PAZARA GİRİŞ BELGELERİNİN DESTEKLENMESİ KAPSAMINDA **EK-2 İCMAL TABLOSU İLE TEST/ANALİZ BAŞVURUSU** (TARIM ÜRÜNLERİNE AİT ANALİZLER HARİÇ)

**HAZIRLAYAN:DOĞUŞ TURGUL-SELMAN GÜNDÜZ**

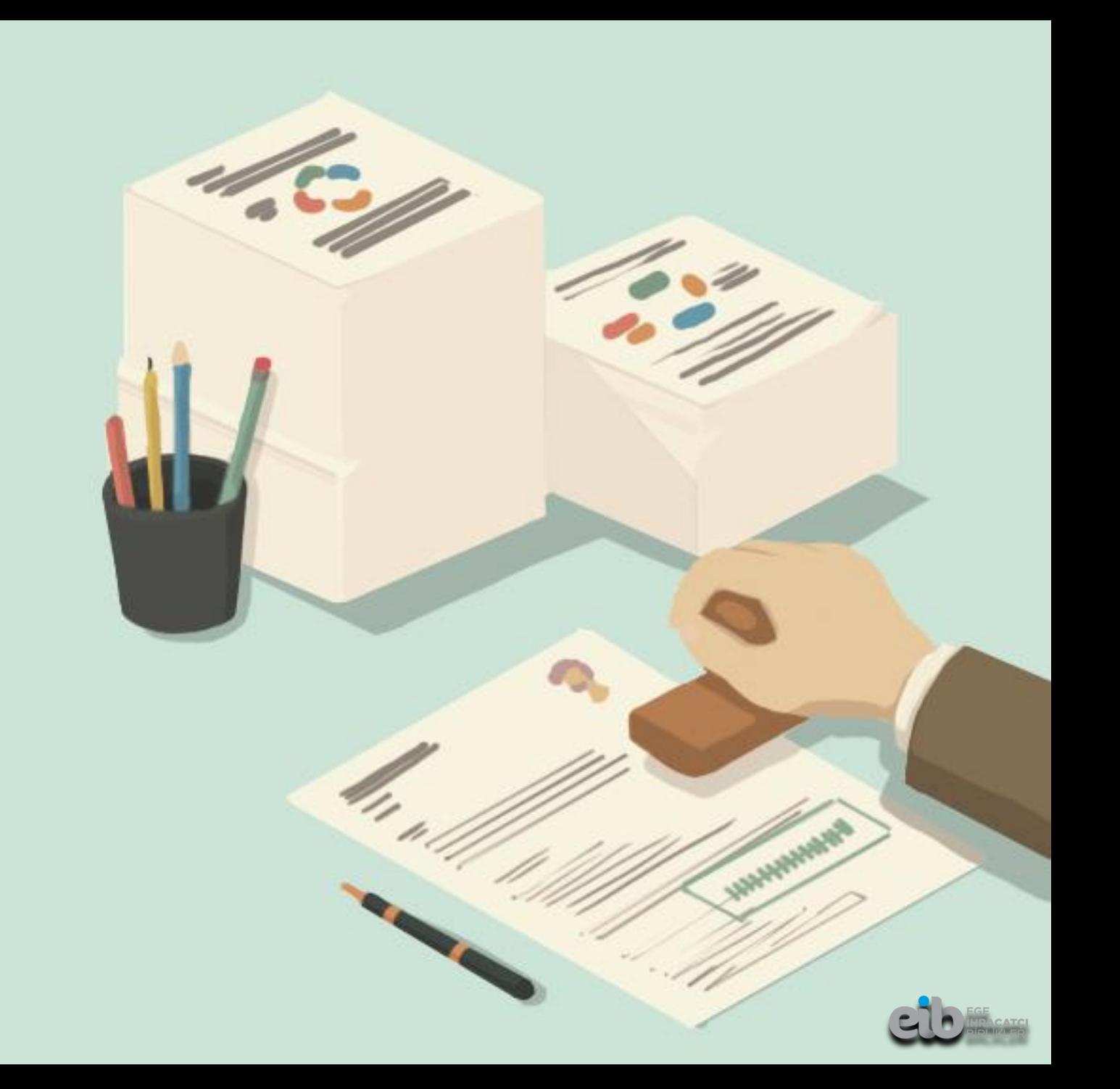

## **TEST/ANALİZ BAŞVURUSUNDA GEREKLİ EVRAKLAR**

**1-Ek-2 İcmal Tablosu**

**2-Ek-2 İcmal tablosuna imza atan kişi/kişilerin temsil ve yetkisini görebilmek için analiz firmasının imza sirküleri**, (YMM tarafından imzalandıysa YMM Faaliyet Belgesi)

**3-Kapasite Raporu** veya Expertiz Raporu veya Faaliyet Belgesi + İhracat Gümrük Beyannamesi

**4-Ticaret Sicil Gazetesi** (Son Değişiklik Yapılan)

**5-İmza Sirküleri** (Güncel Geçerli)

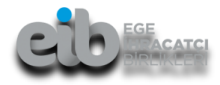

### **DYS ÜZERİNDEN TEST ANALİZ BAŞVURUSU**

#### **1.Başvuru Bilgileri kısmında,**

- Belgenin düzenlenme tarihi kısmına **ilk test tarihi** girilmeli

Destek Türü Pazara Giris Belgeleri Alt Destek Türü Test / Analiz

Başvuru Türü Destek Ödeme

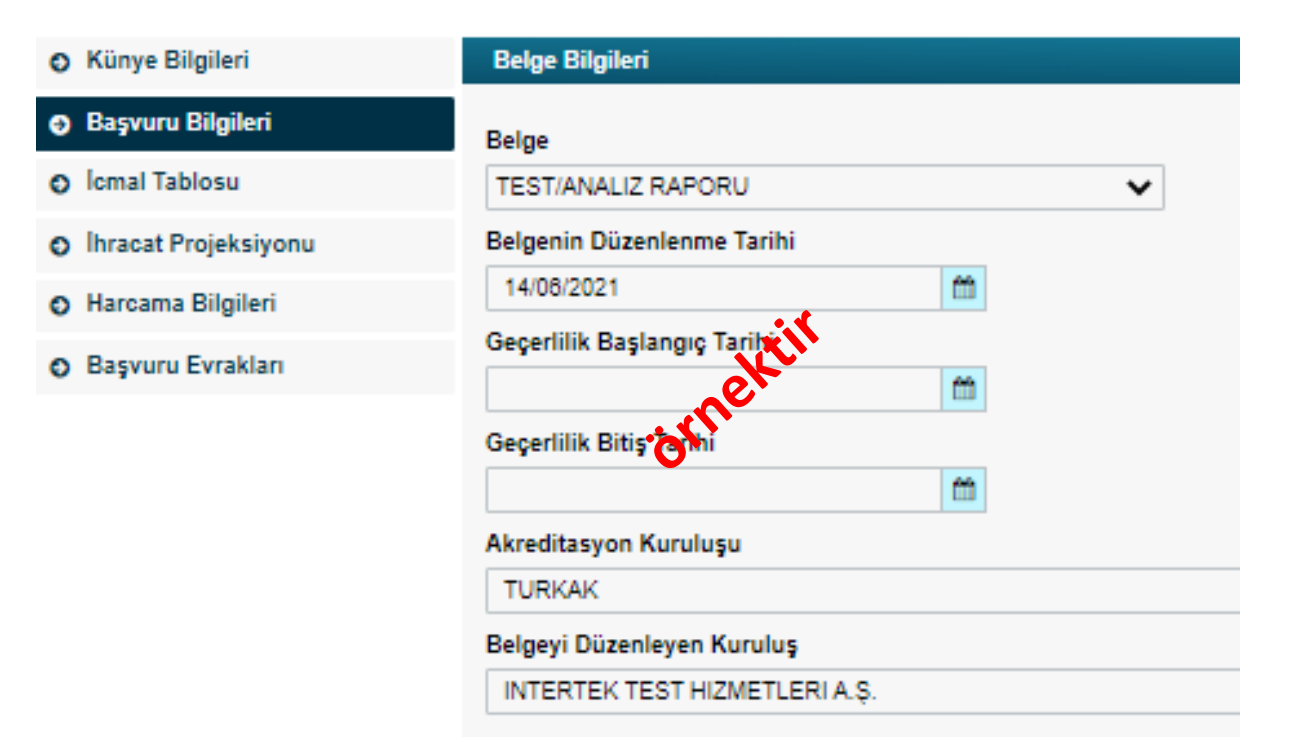

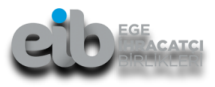

#### **DYS ÜZERİNDEN TEST ANALİZ BAŞVURUSU**

#### **2.Harcama Bilgileri kısmında,**

- Fatura türü olarak Diğer seçilmeli ve Ek-2 belge olarak yüklenmeli,
- Tutar olarak Ek-2 icmal tablosu toplam tutar yazılmalı, belge tarihi ve numarası olarak örnek bir faturanın bilgileri yazılabilir,
- Ödeme belgesi olarak da Ek-2 belge olarak yüklenmeli,
- Gider Kalemi ve Ödeme Belgesi olarak Ek-2 toplam tutarı yazılmalı,
- Aynı analiz firmasına ait birden fazla icmal tablosu olması durumunda, her bir Ek-2 İcmal tablosu ayrı harcama kalemi olarak girilmelidir.

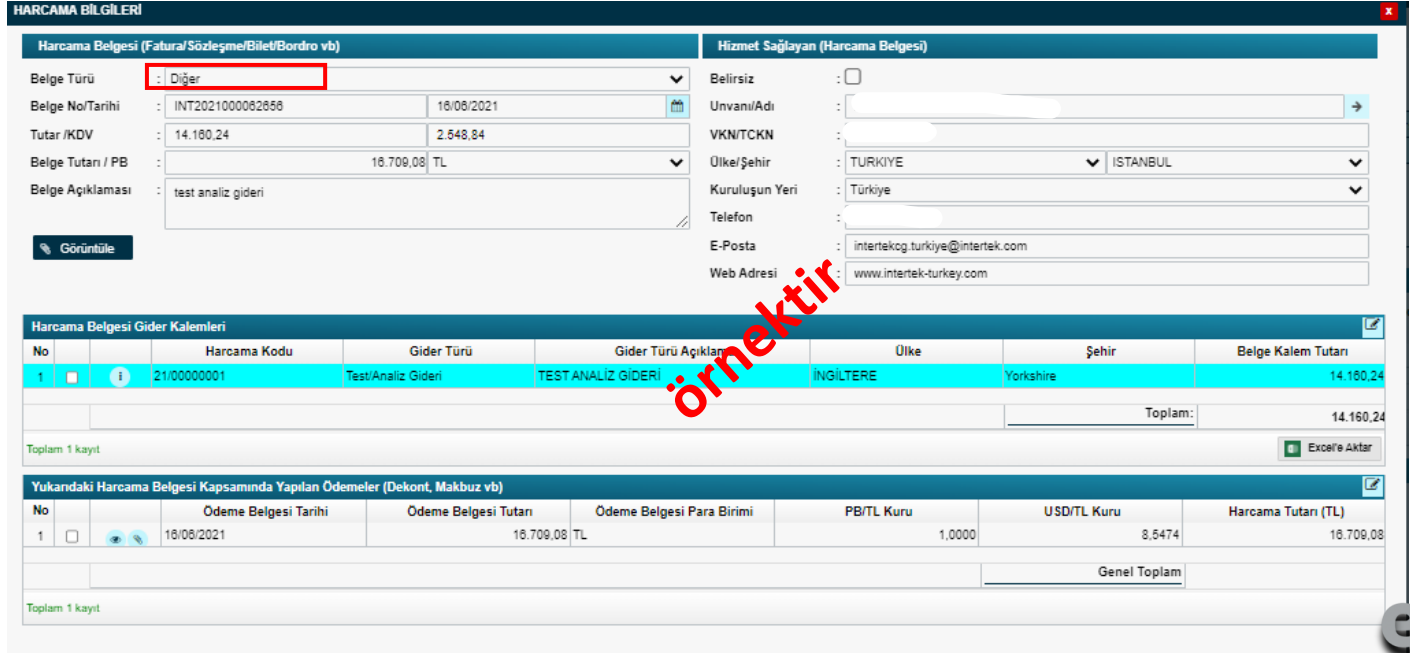

### **DYS ÜZERİNDEN TEST ANALİZ BAŞVURUSU**

#### **3.Başvuru Evrakları kısmında,**

- Kapasite Raporu, İmza Sirküleri ve Ticaret Sicil Gazetesi eklenmeli, ( Künyeden çekilmeli),
- İcmal tablosunda imzası bulunan kişilere ait temsil ve imza yetkisini gösterir imza sirküleri başvuru evraklarına yüklenmelidir.
- Eğer YMM imzası varsa YMM Faaliyet Belgesi, (İmzası bulunmalı) (İmza attığı döneme ait olmalı)

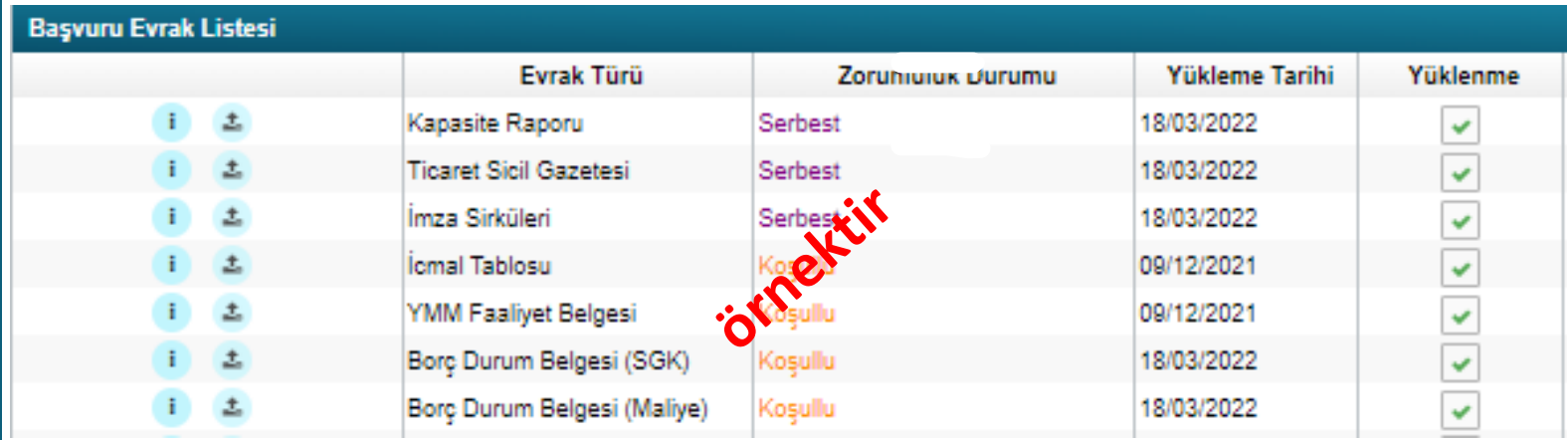

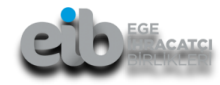

#### TEST/ANALİZ RAPORLARINA İLİŞKİN

**İCMAL TABLOSU** 

Aşağıda listesi yer alan test/analiz raporlarını düzenleyen .......... isimli kurum/kuruluş, ........'a akreditedir.

Aşağıdaki test/analiz raporlarının tamamı yurtdışı alıcı talebi ile düzenlenmiştir.

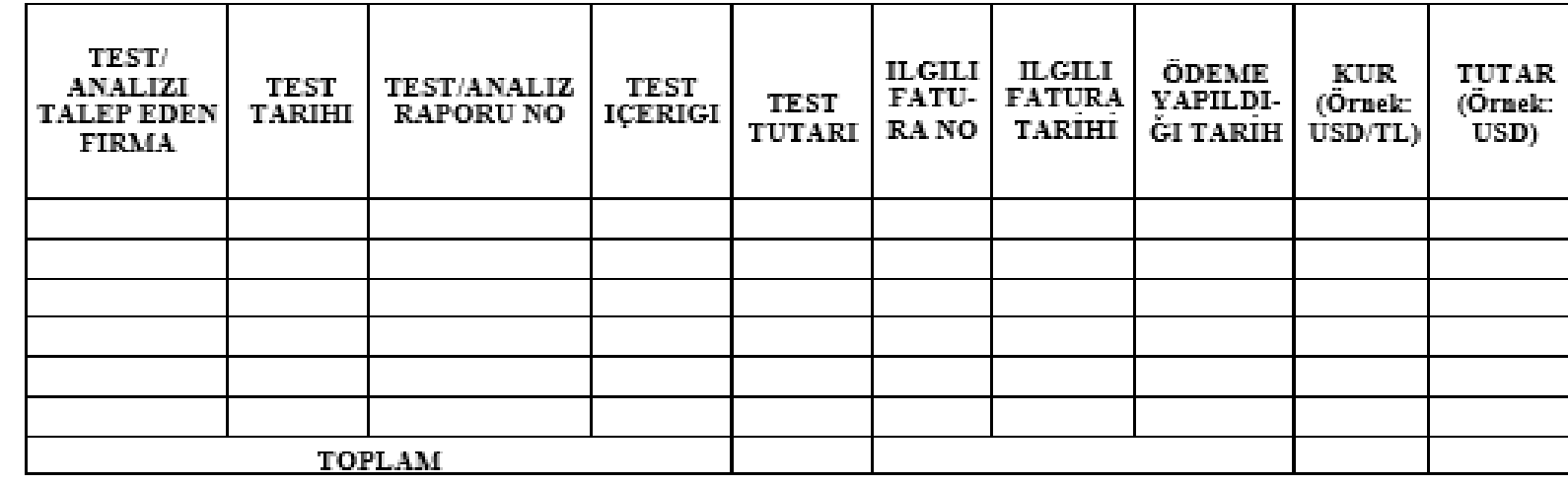

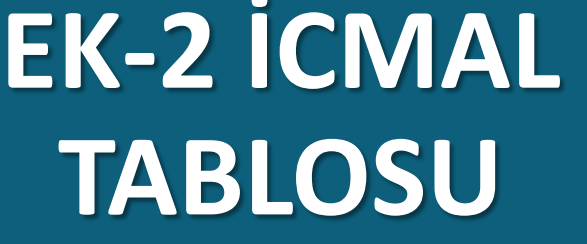

*(Test/analiz başvurularında ek-2 icmal tablosu; fiyat listesi, test raporları, akreditasyon belgesi ve ödeme belgeleri yerine geçer.)*

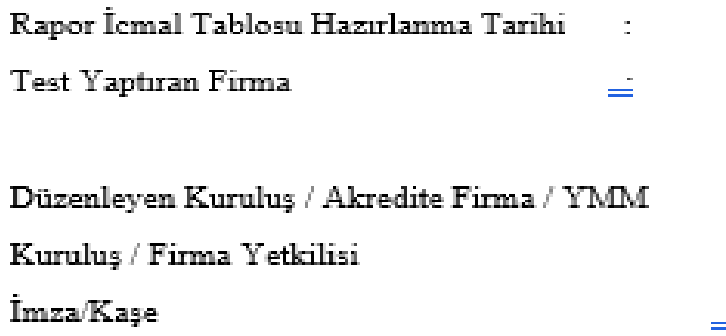

## **EK-2 İCMAL TABLOSU NASIL DOLDURULMALI?**

TEST/ANALIZ RAPORLARINA İLİŞKİN

**İCMAL TABLOSU Analiz firmasının** 

Aşağıda listesi yer alan test/analiz raporlarını düzenleyen **diğinin adı yazmalı Akreditasyon kuruluşu yazılmalı**

Aşağıdaki test/analiz raporlarının tamamı yurtdışı alıcı talebi ile düzenlenmiştir.

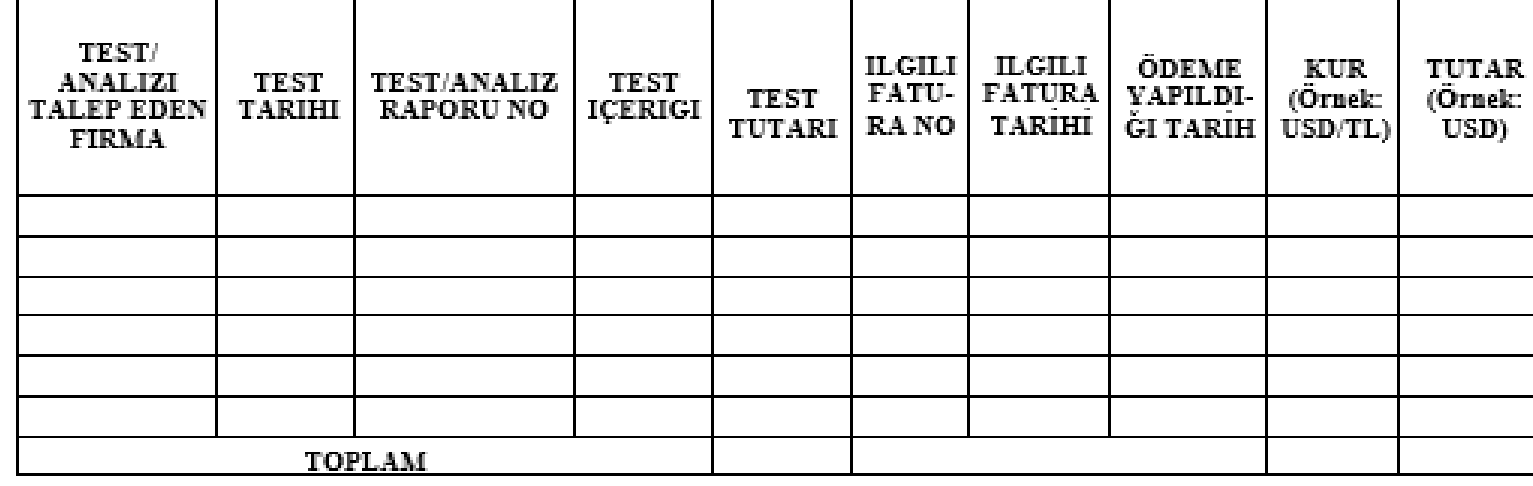

Rapor İcmal Tablosu Hazırlanma Tarihi

Test Yaptıran Firma

 $=$ 

 $\mathbb{Z}$ 

 $\equiv$ 

Düzenleyen Kuruluş / Akredite Firma / YMM  $\mathbb{Z}$ 

Kuruluş / Firma Yetkilisi

Imza/Kaşe

**Tüm alanlar eksiksiz ve doğru olarak doldurulmalıdır.**

**EK-2 İCMAL TABLOSU HAKKINDA DİKKAT EDİLMESİ GEREKEN HUSUSLAR**

- ''**TEST/ANALİZİ TALEP EDEN FİRMA**'' kısmına yurtdışından testi talep eden firma ve firmanın bulunduğu ülke yazılır.
- ''**TEST ANALİZ RAPORU NO**'' yazan kısma sadece numara girilmelidir. İçeriğinde asla acil, aynı gün vs yazmamalıdır.
- '**'TEST TUTARI**'' kısmında artırımlı tutarlar (aynı gün, acil vs.) düşülerek test fiyatı yazılmalıdır.
- **''TEST İÇERİĞİ''** genel tanımlı ifadelerle yazılmamalıdır. Spesifik olarak hangi test/analizler yapıldıysa test içeriğine o yazılmalıdır.
- ''**KUR(Örnek: USD/TL)''** kısmına tutar girilirken, ödeme belgesinden bir önceki gün merkez bankası döviz alış kuru esas alınmalıdır.
- ''**TUTAR (Örnek: USD)**'' kısmına ise fatura tutarının ödeme belgesinden bir önceki gün merkez bankası döviz alış kuru ile hesaplanmış döviz karşılığı yazılmalıdır.

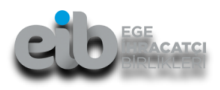

**EK-2 İCMAL TABLOSU HAKKINDA DİKKAT EDİLMESİ GEREKEN HUSUSLAR**

- Tarım ürünlerinin özel analizleri icmal tablosu eklenmeden tüm belgeler yüklenerek yapılmaktadır. (Fatura, Ödeme belgesi, Analiz Raporları, Fiyat Listesi, Akreditasyon belgesi, Müşteri Talep Yazısı vb.)
- İcmal tabloları başvuru sürelerine dikkat edilerek aylık bazda hazırlanmalıdır.
- EK-2 İcmal tablosu mutlaka analiz **firmasından veya YMM tarafından kaşe-imzalı** olarak ibraz edilmelidir.
- Analiz firması tarafından imzalandıysa imzalayan kişi/kişilerin temsil ve imza yetkisini gösterir imza-sirküleri analiz firmasından talep edilip İBGS'ye ibraz edilmelidir.
- Eğer İcmal tablosunu YMM imzaladıysa, imzaladığı tarihte faal olduğunu gösterir 3 aylık YMM Faaliyet Belgesi ibraz edilmelidir. Ayrıca YMM Faaliyet Belgesinde YMM'nin imzası bulunmalıdır.
- DYS üzerinden başvuru yapılırken **belgenin aslı** taratılarak sisteme yüklenmelidir.

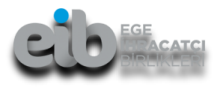

# **ÖNEMLİ LİNKLER**

https://*devletyardimlari*[.eib.org.tr/pazaragiris.asp](https://devletyardimlari.eib.org.tr/pazaragiris.asp)

[2014/8 Pazara Giriş Belgelerinin Desteklenmesine İlişkin Karar](http://upload.eib.org.tr/20150512/00000000002543.pdf)

2014/8 Sayılı Pazara Giriş Belgelerinin [Desteklenmesine](http://upload.eib.org.tr/20150512/00000000006122.docx) İlişkin Kararın Uygulama Usul Ve Esasları Genelgesi

2014/8 Sayılı Pazara Giriş Belgelerinin [Desteklenmesine](https://ticaret.gov.tr/destekler/ihracat-destekleri/teblig-bazinda-destek-mevzuati/2014-8-sayili-pazara-giris-belgelerinin-desteklenmesine-iliskin-karar) İlişkin Karar'ın Uue'si ile Destek Yönetim Sistemi Üzerinden İşleyişine Dair Genelge

Destek [Kapsamındaki](http://eib.li/85111) Pazara Giriş Belgeleri

EK 1 - Başvuru Belgeleri ve Destek [Kapsamındaki](http://eib.li/DD532) Pazara Giriş Belgeleri

EK 2 - [Test-Analiz](https://ticaret.gov.tr/data/5b8d8f3013b876125c08b3a8/DYS_EK2_PGB.docx) Raporları İcmal Tablosu

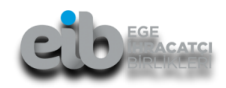